# **SM250**

# IT Service Management Configuration

### **COURSE OUTLINE**

Course Version: 19 Course Duration:

# SAP Copyrights, Trademarks and Disclaimers

© 2019 SAP SE or an SAP affiliate company. All rights reserved.

No part of this publication may be reproduced or transmitted in any form or for any purpose without the express permission of SAP SE or an SAP affiliate company.

SAP and other SAP products and services mentioned herein as well as their respective logos are trademarks or registered trademarks of SAP SE (or an SAP affiliate company) in Germany and other countries. Please see <a href="http://global12.sap.com/corporate-en/legal/copyright/index.epx">http://global12.sap.com/corporate-en/legal/copyright/index.epx</a> for additional trademark information and notices.

Some software products marketed by SAP SE and its distributors contain proprietary software components of other software vendors.

National product specifications may vary.

This course may have been machine translated and may contain grammatical errors or inaccuracies.

These materials are provided by SAP SE or an SAP affiliate company for informational purposes only, without representation or warranty of any kind, and SAP SE or its affiliated companies shall not be liable for errors or omissions with respect to the materials. The only warranties for SAP SE or SAP affiliate company products and services are those that are set forth in the express warranty statements accompanying such products and services, if any. Nothing herein should be construed as constituting an additional warranty.

In particular, SAP SE or its affiliated companies have no obligation to pursue any course of business outlined in this document or any related presentation, or to develop or release any functionality mentioned therein. This document, or any related presentation, and SAP SE's or its affiliated companies' strategy and possible future developments, products, and/or platform directions and functionality are all subject to change and may be changed by SAP SE or its affiliated companies at any time for any reason without notice. The information in this document is not a commitment, promise, or legal obligation to deliver any material, code, or functionality. All forward-looking statements are subject to various risks and uncertainties that could cause actual results to differ materially from expectations. Readers are cautioned not to place undue reliance on these forward-looking statements, which speak only as of their dates, and they should not be relied upon in making purchasing decisions.

# **Typographic Conventions**

American English is the standard used in this handbook.

The following typographic conventions are also used.

| This information is displayed in the instructor's presentation | <b>—</b>        |
|----------------------------------------------------------------|-----------------|
| Demonstration                                                  | <b>&gt;</b>     |
| Procedure                                                      | 2 3             |
| Warning or Caution                                             | 1               |
| Hint                                                           |                 |
| Related or Additional Information                              | <b>&gt;&gt;</b> |
| Facilitated Discussion                                         | •               |
| User interface control                                         | Example text    |
| Window title                                                   | Example text    |

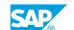

# **Contents**

| vii | Course O | verview                                                                                         |
|-----|----------|-------------------------------------------------------------------------------------------------|
| 1   | Unit 1:  | SAP Solution Manager Concept                                                                    |
| 1   |          | Lesson: Explaining the Benefits of SAP Solution Manager                                         |
| 1   |          | Lesson: Describing the SAP Solution Manager Architecture                                        |
| 3   | Unit 2:  | IT Service Management Overview                                                                  |
| 3   |          | Lesson: Describing ITSM and ALM                                                                 |
| 3   |          | Lesson: Describing ITSM Processes: Service Request, Incident, Problem and Knowledge Article     |
| 3   |          | Lesson: Describing Latest Innovations - New functions with Solution                             |
|     |          | Manager 7.2                                                                                     |
| 5   | Unit 3:  | Basic Setup                                                                                     |
| 5   |          | Lesson: Performing the SAP Support Backbone Update                                              |
| 5   |          | Lesson: Understanding Technical Prerequisites                                                   |
| 5   |          | Lesson: Configuring ITSM Prerequisites                                                          |
| 5   |          | Lesson: Configuring ITSM Basis                                                                  |
| 7   | Unit 4:  | Master Data                                                                                     |
| 7   |          | Lesson: Creating Business Partners                                                              |
| 7   |          | Lesson: Maintaining the Organizational Model                                                    |
| 7   |          | Lesson: Managing the Installed Base Components                                                  |
| 9   | Unit 5:  | The Work Environment: Using the WebClient UI and Solution<br>Manager Launchpad                  |
| 9   |          | Lesson: Explaining the Available Business Roles in IT Service                                   |
|     |          | Management                                                                                      |
| 9   |          | Lesson: Accessing the WebClient UI                                                              |
| 9   |          | Lesson: Accessing the Solution Manager Launchpad                                                |
| 9   |          | Lesson: Describing the WebClient UI - New Functionalities                                       |
| 10  |          | Lesson: Describing the Launchpad and SAP Fiori Apps  Lesson: Personalizing the Work Environment |
| 10  |          |                                                                                                 |
| 11  | Unit 6:  | Service Catalog and Service Request Management                                                  |
| 11  |          | Lesson: Understanding the Concept of Service Fulfillment Process                                |
| 11  |          | Lesson: Introducing the Service Catalog                                                         |
| 11  |          | Lesson: Requesting a Service                                                                    |
| 11  |          | Lesson: Processing a Service                                                                    |

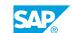

| 13                                                             | Unit 7:  | Incident and Problem Management Process                                                                                                    |
|----------------------------------------------------------------|----------|----------------------------------------------------------------------------------------------------|
| 13                                                             |          | Lesson: Outlining the ITIL Best Practice Process                                                                                                    |
| 13                                                             |          | Lesson: Creating Incidents                                                                                                    |
| 13                                                             |          | Lesson: Processing Incidents                                                                                                    |
| 13                                                             |          | Lesson: Processing Problems                                                                                                    |
| 15                                                             | Unit 8:  | Knowledge Management Process                                                                                                    |
| 15                                                             |          | Lesson: Establishing a Full Text Search in SAP Solution Manager                                                                                                    |
| 15                                                             |          | Lesson: Creating Knowledge Articles                                                                                                    |
| 17                                                             | Unit 9:  | IT Samina Managament Customining I                                                                                                    |
|                                                                | Offit 9. | IT Service Management Customizing I                                                                                                    |
| 17                                                             |          | Lesson: Explaining the Meaning of Transaction Types                                                                                                    |
| 17                                                             |          | Lesson: Customizing the CRM Service Transaction                                                                                                    |
| 19                                                             | Unit 10: | ITSM Administration                                                                                                    |
| 19                                                             |          | Lesson: Explaining the Multi-Level Categorization                                                                                                    |
| 19                                                             |          | Lesson: Describing the Organizational Model                                                                                                    |
| 19                                                             |          | Lesson: Understanding Partner Determination                                                                                                    |
|                                                                |          |                                                                                                    |
| 21                                                             | Unit 11: | IT Service Management Customizing II                                                                                                    |
| <b>21</b>                                                      | Unit 11: | IT Service Management Customizing II  Lesson: Explaining the Enhanced Customizing Options                                                                                                    |
| 21<br>21                                                       | Unit 11: | Lesson: Explaining the Enhanced Customizing Options Lesson: Describing the Mailforms and Notification Framework                                                                                                    |
| 21<br>21<br>21                                                 | Unit 11: | Lesson: Explaining the Enhanced Customizing Options Lesson: Describing the Mailforms and Notification Framework Lesson: Configuring the Business Role                                                                                                    |
| 21<br>21<br>21<br>21                                           | Unit 11: | Lesson: Explaining the Enhanced Customizing Options Lesson: Describing the Mailforms and Notification Framework Lesson: Configuring the Business Role Lesson: Describing the Enhancement of the User Interfaces                                                                                                    |
| 21<br>21<br>21<br>21<br>21                                     | Unit 11: | Lesson: Explaining the Enhanced Customizing Options Lesson: Describing the Mailforms and Notification Framework Lesson: Configuring the Business Role Lesson: Describing the Enhancement of the User Interfaces Lesson: Describing the Widgets                                                                                                    |
| 21<br>21<br>21<br>21                                           | Unit 11: | Lesson: Explaining the Enhanced Customizing Options Lesson: Describing the Mailforms and Notification Framework Lesson: Configuring the Business Role Lesson: Describing the Enhancement of the User Interfaces Lesson: Describing the Widgets Lesson: Explaining the Service Level Agreements and Processing                                                                                                    |
| 21<br>21<br>21<br>21<br>21                                     | Unit 11: | Lesson: Explaining the Enhanced Customizing Options Lesson: Describing the Mailforms and Notification Framework Lesson: Configuring the Business Role Lesson: Describing the Enhancement of the User Interfaces Lesson: Describing the Widgets                                                                                                    |
| 21<br>21<br>21<br>21<br>21                                     | Unit 11: | Lesson: Explaining the Enhanced Customizing Options Lesson: Describing the Mailforms and Notification Framework Lesson: Configuring the Business Role Lesson: Describing the Enhancement of the User Interfaces Lesson: Describing the Widgets Lesson: Explaining the Service Level Agreements and Processing                                                                                                    |
| 21<br>21<br>21<br>21<br>21<br>21<br>22                         |          | Lesson: Explaining the Enhanced Customizing Options Lesson: Describing the Mailforms and Notification Framework Lesson: Configuring the Business Role Lesson: Describing the Enhancement of the User Interfaces Lesson: Describing the Widgets Lesson: Explaining the Service Level Agreements and Processing Times                                                                                                    |
| 21<br>21<br>21<br>21<br>21<br>22<br>22                         |          | Lesson: Explaining the Enhanced Customizing Options Lesson: Describing the Mailforms and Notification Framework Lesson: Configuring the Business Role Lesson: Describing the Enhancement of the User Interfaces Lesson: Describing the Widgets Lesson: Explaining the Service Level Agreements and Processing Times  Monitoring and Reporting                                                                                                    |
| 21<br>21<br>21<br>21<br>21<br>22<br>23                         |          | Lesson: Explaining the Enhanced Customizing Options Lesson: Describing the Mailforms and Notification Framework Lesson: Configuring the Business Role Lesson: Describing the Enhancement of the User Interfaces Lesson: Describing the Widgets Lesson: Explaining the Service Level Agreements and Processing Times  Monitoring and Reporting  Lesson: Monitoring ITSM Tickets                                                                                                    |
| 21<br>21<br>21<br>21<br>21<br>22<br><b>23</b><br>23            |          | Lesson: Explaining the Enhanced Customizing Options Lesson: Describing the Mailforms and Notification Framework Lesson: Configuring the Business Role Lesson: Describing the Enhancement of the User Interfaces Lesson: Describing the Widgets Lesson: Explaining the Service Level Agreements and Processing Times  Monitoring and Reporting  Lesson: Monitoring ITSM Tickets Lesson: Using ITSM Analytics                                                                                 |
| 21<br>21<br>21<br>21<br>21<br>22<br>23<br>23<br>23<br>23       | Unit 12: | Lesson: Explaining the Enhanced Customizing Options Lesson: Describing the Mailforms and Notification Framework Lesson: Configuring the Business Role Lesson: Describing the Enhancement of the User Interfaces Lesson: Describing the Widgets Lesson: Explaining the Service Level Agreements and Processing Times  Monitoring and Reporting  Lesson: Monitoring ITSM Tickets Lesson: Using ITSM Analytics Lesson: Using the Dashboard Builder                                             |
| 21<br>21<br>21<br>21<br>21<br>22<br>23<br>23<br>23<br>23<br>25 | Unit 12: | Lesson: Explaining the Enhanced Customizing Options Lesson: Describing the Mailforms and Notification Framework Lesson: Configuring the Business Role Lesson: Describing the Enhancement of the User Interfaces Lesson: Describing the Widgets Lesson: Explaining the Service Level Agreements and Processing Times  Monitoring and Reporting  Lesson: Monitoring ITSM Tickets Lesson: Using ITSM Analytics Lesson: Using the Dashboard Builder  Service Asset and Configuration Management |

# **Course Overview**

### **TARGET AUDIENCE**

This course is intended for the following audiences:

- Technology Consultant
- Support Consultant

# **UNIT 1** SAP Solution Manager Concept

# **Lesson 1: Explaining the Benefits of SAP Solution Manager**

### **Lesson Objectives**

After completing this lesson, you will be able to:

• Explain the benefits of SAP Solution Manager

# **Lesson 2: Describing the SAP Solution Manager Architecture**

### **Lesson Objectives**

After completing this lesson, you will be able to:

• Describe the SAP Solution Manager Architecture

# **UNIT 2** IT Service Management **Overview**

# **Lesson 1: Describing ITSM and ALM**

### **Lesson Objectives**

After completing this lesson, you will be able to:

Describe the Integration of IT Service Management and Application Lifecycle Management

## Lesson 2: Describing ITSM Processes: Service Request, Incident, **Problem and Knowledge Article**

#### **Lesson Objectives**

After completing this lesson, you will be able to:

• Understand the core business processes of IT Service Management

# Lesson 3: Describing Latest Innovations - New functions with Solution Manager 7.2

#### **Lesson Objectives**

After completing this lesson, you will be able to:

• Describe the latest innovations - new functions with SAP Solution Manager 7.2

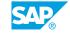

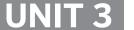

# **Basic Setup**

# **Lesson 1: Performing the SAP Support Backbone Update**

### **Lesson Objectives**

After completing this lesson, you will be able to:

• Perform the SAP Support Backbone update

# **Lesson 2: Understanding Technical Prerequisites**

### **Lesson Objectives**

After completing this lesson, you will be able to:

- Highlight necessary prerequisites for initial ITSM configuration
- Explain Solution Manager Configuration (SOLMAN\_SETUP) in general

# **Lesson 3: Configuring ITSM Prerequisites**

### **Lesson Objectives**

After completing this lesson, you will be able to:

- Check the prerequisites for initial ITSM configuration
- Explain what additional manual activities you need to perform

# **Lesson 4: Configuring ITSM Basis**

### **Lesson Objectives**

After completing this lesson, you will be able to:

 Perform initial ITSM configuration with the help of a guided procedure in SAP Solution Manager Configuration (SOLMAN\_SETUP)

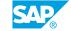

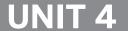

# **Master Data**

# **Lesson 1: Creating Business Partners**

### **Lesson Objectives**

After completing this lesson, you will be able to:

· Create business partners

# **Lesson 2: Maintaining the Organizational Model**

### **Lesson Objectives**

After completing this lesson, you will be able to:

• Maintain the organizational model

# **Lesson 3: Managing the Installed Base Components**

### **Lesson Objectives**

After completing this lesson, you will be able to:

• Manage the installed base components

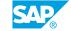

# **UNIT 5** The Work Environment: Using the WebClient UI and Solution Manager Launchpad

## **Lesson 1: Explaining the Available Business Roles in IT Service** Management

### Lesson Objectives

After completing this lesson, you will be able to:

- · Explain the meaning of Business Roles
- Explain the different predefined UIs SAP is delivering

## Lesson 2: Accessing the WebClient UI

#### **Lesson Objectives**

After completing this lesson, you will be able to:

- Access the WebClient UI
- · Assign a business role to a user

# **Lesson 3: Accessing the Solution Manager Launchpad**

#### **Lesson Objectives**

After completing this lesson, you will be able to:

• Understand the Fiori design and the new access point for ITSM users

# **Lesson 4: Describing the WebClient UI - New Functionalities**

### **Lesson Objectives**

After completing this lesson, you will be able to:

Explain the new functionalities in the WebClient UI delivered with Solution Manager 7.2

# Lesson 5: Describing the Launchpad and SAP Fiori Apps

#### Lesson Objectives

After completing this lesson, you will be able to:

Explain the SAP Fiori apps and their use cases

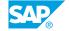

# **Lesson 6: Personalizing the Work Environment**

### **Lesson Objectives**

- Explain different personalization options for the WebClient UI
- Outline different configuration options for the WebClient UI

# **Service Catalog and Service Request Management**

# **Lesson 1: Understanding the Concept of Service Fulfillment Process**

### **Lesson Objectives**

After completing this lesson, you will be able to:

• Understand the concept of a Service Catalog and the ServiceRequest Fulfillment Process

## **Lesson 2: Introducing the Service Catalog**

### **Lesson Objectives**

After completing this lesson, you will be able to:

· Maintain a Service Catalog

## **Lesson 3: Requesting a Service**

### **Lesson Objectives**

After completing this lesson, you will be able to:

• Explain how end users can request a service

# **Lesson 4: Processing a Service**

### **Lesson Objectives**

After completing this lesson, you will be able to:

• Describe how a requested service can be fulfilled

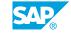

# **Incident and Problem Management Process**

## **Lesson 1: Outlining the ITIL Best Practice Process**

### **Lesson Objectives**

After completing this lesson, you will be able to:

• Outline the process flow for Incident and Problem Management

# **Lesson 2: Creating Incidents**

### **Lesson Objectives**

After completing this lesson, you will be able to:

· Create incidents using the WebClient UI

## **Lesson 3: Processing Incidents**

### **Lesson Objectives**

After completing this lesson, you will be able to:

· Explain how to process incidents

# **Lesson 4: Processing Problems**

### **Lesson Objectives**

After completing this lesson, you will be able to:

• Explain how to process problems

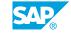

# **Knowledge Management Process**

# Lesson 1: Establishing a Full Text Search in SAP Solution Manager

### **Lesson Objectives**

After completing this lesson, you will be able to:

• Full text search in SAP Solution Manager

# **Lesson 2: Creating Knowledge Articles**

### **Lesson Objectives**

- Explain the steps to create knowledge articles
- Create Knowledge articles

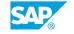

# IT Service Management Customizing I

# **Lesson 1: Explaining the Meaning of Transaction Types**

### **Lesson Objectives**

After completing this lesson, you will be able to:

• Understand the meaning of transaction types for IT Service Management

# **Lesson 2: Customizing the CRM Service Transaction**

### **Lesson Objectives**

- Customize the CRM Service Transaction
- Outline the procedure to copy transaction types for Incident Management into the customer namespace
- List advanced customizing options for Incident Management

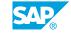

# **ITSM Administration**

# **Lesson 1: Explaining the Multi-Level Categorization**

### **Lesson Objectives**

After completing this lesson, you will be able to:

• Explain the multi-level categorization

## **Lesson 2: Describing the Organizational Model**

### **Lesson Objectives**

After completing this lesson, you will be able to:

• Describe the Organizational Model

## **Lesson 3: Understanding Partner Determination**

### **Lesson Objectives**

After completing this lesson, you will be able to:

• Understand the various options for automatic Business Partner Determination

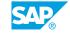

# IT Service Management Customizing II

## **Lesson 1: Explaining the Enhanced Customizing Options**

### **Lesson Objectives**

After completing this lesson, you will be able to:

- · Explain the enhanced customizing options
- Understand the concept of Action, Partner, and Status Profiles
- Maintain/enhance the Profiles

# **Lesson 2: Describing the Mailforms and Notification Framework**

### **Lesson Objectives**

After completing this lesson, you will be able to:

Describe the mailforms and notification framework

# **Lesson 3: Configuring the Business Role**

### **Lesson Objectives**

After completing this lesson, you will be able to:

- Configure the Business Role
- Add/Delete CRM WebClient UI work center entries

# **Lesson 4: Describing the Enhancement of the User Interfaces**

### **Lesson Objectives**

After completing this lesson, you will be able to:

- Describe the enhancement of the user interface
- Enhance the CRM WebClient UI by adding a new Partner Function and Remove a Field, e.g., Recommended Priority

# **Lesson 5: Describing the Widgets**

### **Lesson Objectives**

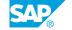

- Understand the meaning of widgets and their configuration options
- Maintain and assign the filter criteria for Widgets
- Add/delete/maintain widgets

# **Lesson 6: Explaining the Service Level Agreements and Processing Times**

### **Lesson Objectives**

- Explain the service level agreements and processing times
- Configure the Standard Service Level Agreement
- Get a basic Idea about SLA Reporting & Monitoring
- Learn where to find additional Information about Service Level Agreements

# **Monitoring and Reporting**

# **Lesson 1: Monitoring ITSM Tickets**

### **Lesson Objectives**

After completing this lesson, you will be able to:

- Monitor ITSM tickets
- Re-use this query
- Graphical presentation of this result list
- · Export result list to spreadsheet

## **Lesson 2: Using ITSM Analytics**

### **Lesson Objectives**

After completing this lesson, you will be able to:

- Start ITSM Analytics and Dashboard
- Select Timeframe
- Select Multiple Filter Criteria
- Get detailed information about the incidents

# **Lesson 3: Using the Dashboard Builder**

#### **Lesson Objectives**

- Define your own dashboards with the Dashboard Builder
- Describe the capabilities of the Dashboard Builder

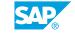

# **Service Asset and Configuration Management**

# Lesson 1: Providing an Overview: Service Asset & Configuration Management

### **Lesson Objectives**

After completing this lesson, you will be able to:

• Explain the service asset and configuration management

# **Lesson 2: Providing an Overview: IT Infrastructure Management**

### **Lesson Objectives**

After completing this lesson, you will be able to:

• Explain the value of IT infrastructure management

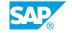